**PANDUAN RINGKAS BAYARAN SEWA DAN CAJ PENYELENGGARAAN MELALUI JOMPAY DI APLIKASI BANK ISLAM GO**

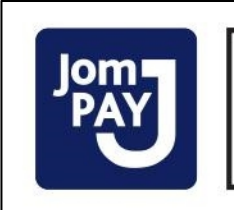

## Biller Code: 411900 Ref-1: No. Akaun Sewa / Caj Penyelenggaraan Ref-2: No. Telefon Bimbit / No. Rumah

JomPAY online di Perbankan Internet dan Telefon Mudah Alih dengan akaun semasa atau simpanan

## *Nota:*

- i. Bayaran melalui JomPAY (Biller Code: 411900) adalah bagi bayaran sewa atau caj penyelenggaraan kepada Lembaga Perumahan Melaka sahaja.
- *ii. No. Akaun Sewa / Caj Penyelenggaraan boleh dirujuk pada resit bayaran terakhir anda.*
- *iii. Bayaran melalui JomPAY akan dikemaskini dalam tempoh 3 hari bekerja.*
- iv. Sila pastikan maklumat yang dimasukkan adalah tepat. Lembaga Perumahan Melaka tidak akan bertanggungjawab sekiranya maklumat yang *dimasukkan adalah salah dan menyebabkan bayaran anda tidak dikemaskini.*

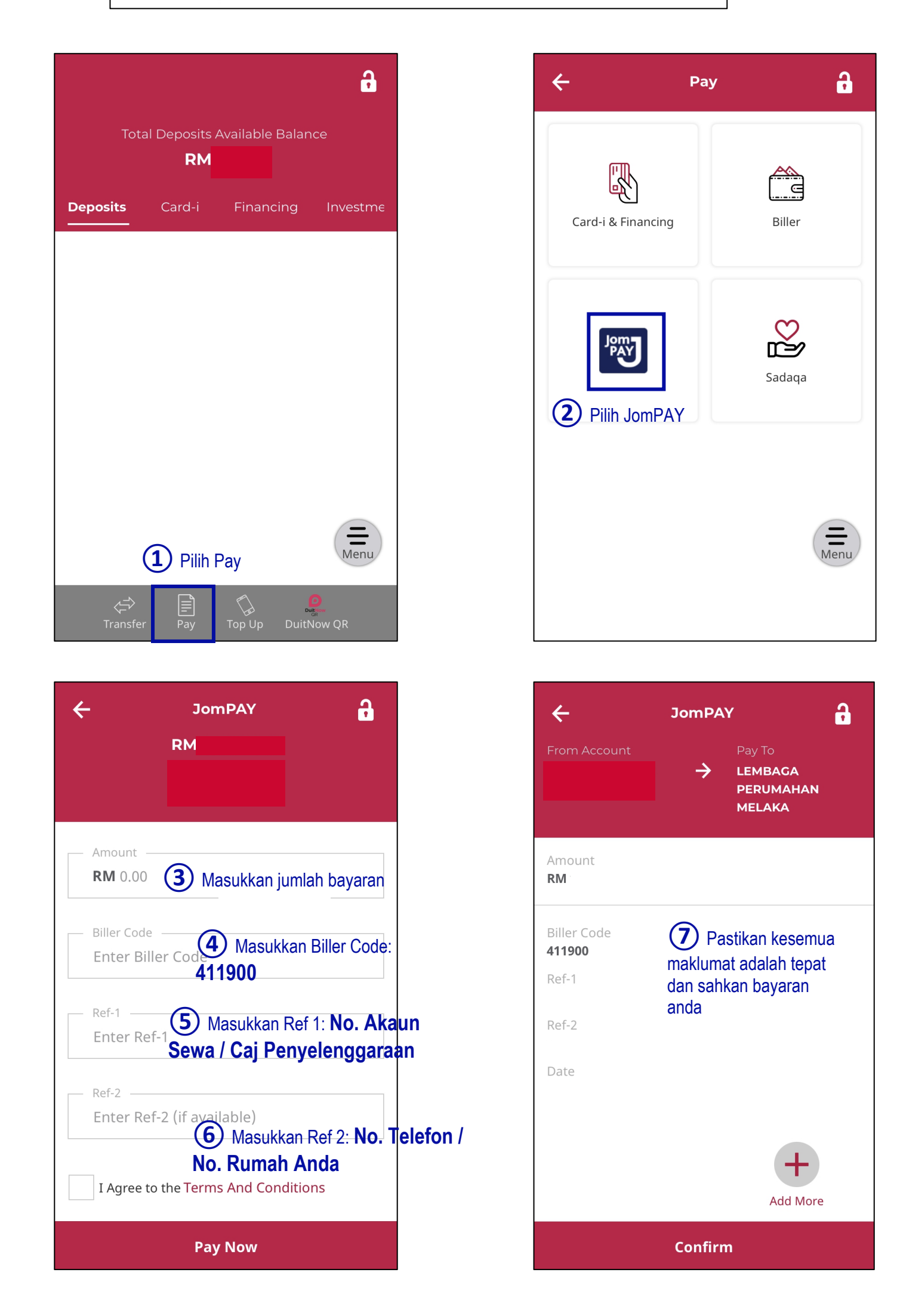